# **Software Product Description**

# **PRODUCT NAME: WysiWord for Macintosh®, Version 2.0 SPD 41.33.00**

# **DESCRIPTION**

WysiWord is a product of Microsystems Engineering Corporation and is licensed and distributed under Digital Equipment Corporation's Standard Terms and Conditions.

WysiWord is a mouse-driven graphical word processor for use on workstations including VAXstations, DECstations, PCs, and others. It offers full WYSIWYG (what you see is what you get) editing. WysiWord's document creation system transparently combines a technical illustrator and data-driven business graphics with full-featured word processing. Dynamic links to drawings and spreadsheets provide current information.

# **Features**

- Pull-down menus
- Clipboard to move text or graphics between Wysi-Word and other applications
- Search and replace
- **Thesaurus**
- Spelling Checker
- Decimal and other tabs for every kind of formatting
- Bold, underline, italics, double underlined, subscript, and superscript
- International characters and scientific symbols
- Graphics integration of popular graphics formats, with the ability to create or enhance graphics without leaving WysiWord
- Plotting graphics from worksheet data or from data typed directly into the document
- Multi-column layouts serpentine or parallel
- Proportional table editing
- Ability to print to a PostScript® printer using any font or point size supported on the system
- Import/export documents from other word processing formats
- On-line, context-sensitive Help
- Automatic page numbering in Arabic, Roman, or alphabet style, with any starting number
- Undo command
- Copy, Cut, Paste, and Delete functions
- Copy or Cut to Clipboard
- Go to Page

### The WysiWord Window

WysiWord supports standard windows environments. The WysiWord window includes:

- Title bar that shows which program is currently active and the name of the current document being edited. At the right are buttons to move or resize the window. The window can be dragged to another part of the screen.
- Menu bar that shows a selection of pull-down menus: File, Edit, Search, View, Font, Text, Layout, Table, Utilities, and Help.
- Work area for creating and editing documents
- Vertical and horizontal scroll bars on the right and bottom of the screen for viewing information that does not fit in the window.
- Status line that gives current information on the document and shortcuts.

### Frames

WysiWord makes use of frames, a special kind of document element that is formatted separately from the basic document. The three types of frames are:

- Text frames, used for text elements that need to be formatted in special ways, such as side bars and marginal text. Text frames can be repeating for headers and footers and can be used for typing data that will be plotted in a graph frame.
- Drawing frames, used for illustrations. Within the frame, a hot key to WysiDraw allows the drawing to be edited without leaving the document.

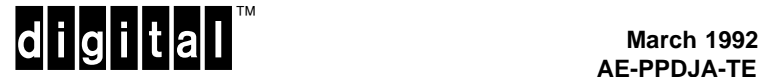

• Graph frames, used to create charts and graphs from Lotus® 1-2-3® and MASS-11 Spreadsheet worksheets.

Frames can be:

- Placed anywhere in the document, including in the margins or on top of or behind another frame
- Placed anywhere on a page and can be any size, up to one page
- Surrounded by text that can wrap on either side of the frame, around both sides (if dual column text), break at the top of the frame and resume beneath it, or flow through it when users want to overlay a frame on text
- Repeated, for headers and footers, borders, or watermarks
- Dragged and sized interactively with a mouse or by specifying exact frame margins in the Frame Dialog box
- **Overlapped**
- **Deleted**
- **Bordered**
- Aligned on the page in an absolute position, flush left, flush right, or centered

While in a frame:

- Users can double click to bring up the WysiDraw window
- All cursor movement and text editing commands can be used
- Text can be cut, copied, and pasted within a frame as well as between a text frame and the main document
- Rulers govern the margins and tabs for text
- Text can be imported from another application through the Clipboard option

## File Management Options

WysiWord provides document filing options including the ability to:

- Save an existing file
- Save an existing file to a new name
- Discard a file or any changes since the last time it was saved
- Import files from MASS-11 WP, WordPerfect™, Microsoft® Word, and ASCII formats
- Export files from MASS-11 WP, WordPerfect, Microsoft Word, and ASCII formats

# Printing Options

WysiWord provides several printing options including the ability to:

- Print to any PostScript printer
- Print a range of pages
- Print any number of copies
- Specify a paper tray
- Justify the entire document at print time
- Set printing priority
- Print to a specified VAX queue
- Print the document to a print image file

## Formatting Options

WysiWord provides rulers that determine the format of paragraphs, including line spacing (single, double, etc.); text alignment (left, centered, right, or justified between margins); tabs for indenting text in different ways, as in a table or list; and measurement in inches or centimeters. Supported tabs include bibliography, left justified, center, right justified, decimal aligned, wrap, and character aligned. Rulers, control characters, and pictures can be viewed or hidden during edit mode.

# **Tables**

WysiWord provides a Tables feature that can:

- Be used to create and modify tables of text or financial, statistical, and other numeric data
- Be up to one page long
- Have up to 24 vertical columns and 24 horizontal columns
- Interactively expand/shrink as more text is added /deleted
- Have columns of varying widths
- Have specific borders
- Contain text or graphics

## **WysiPlot**

WysiWord documents can be illustrated with charts and graphs created from data in a worksheet or in a frame in the document. A WysiWord graph frame is a frame in which data from a worksheet or another frame can be plotted automatically. Graphing tools provided include:

- Worksheet data can be from Lotus 1-2-3, Version 2.x or 3.x.WK\* (WK1, WK2, etc.) files, MASS-11 Spreadsheet .WRS files, or database files in ASCII format.
- Graphs can be set up with either a dynamic or static link.
- Graphs can be created from data typed into any frame in the current document.
- Six types of graphs can be generated: Bar, stacked bar, line, XY, scatter plot, hi-lo-close, and pie. Regression lines can be drawn for XY (and scatter) graphs.
- Up to three data ranges can be plotted on the X axis.
- Titles, data labels, legends, and grid lines can be added.
- Segments of pie charts can be shaded and exploded.

If any of the data is changed in the document, all associated graphs will update automatically.

# **WysiDraw**

WysiWord includes an object-oriented illustrator (Wysi-Draw) that allows users of varied skill levels to create presentations, organizational charts, gant charts, flow diagrams, floor plans, logos, and technical illustrations by providing:

- User interface with icons that can be selected with the mouse
- Dynamic or static links to WysiWord documents
- Editing features such as scale, snap-to-grid, align, copy, delete, zoom, and pan
- Curve creation and editing
- Compatibility with other graphic file formats
- Autotrace feature
- Stored symbols
- Measuring features for precise and accurate positioning
- Full international character set
- Paragraph text entry with interactive sizing
- Flip, combine, and uncombine objects
- Live link integration into MASS-11 WP documents
- Color support

#### Free Form Graphics Capabilities

WysiDraw provides the following free form graphics capabilities:

- Linear elements include rubberband straight lines, continuous straight lines, arrows, freehand lines, freehand shapes, up to seven line types and line widths from 0.001 to 0.1 in.
- Curve elements include ellipses, rubberband ellipses, pie slices, circles, circular arcs, Bezier curves, visible and movable anchor points, and the ability to add or remove anchor points.
- Polygonal elements include rectangles, rubberband rectangles, rounded rectangles with variable corner radii, up to eight-sided polygons, and nonregular polygons.
- Text elements include two typefaces, boldface, italics, point sizes from 1 to 144, the ability to change attributes of text, align text, and paragraph text. Text can be treated as a graphic object.

# Object Manipulation

WysiDraw provides tools for manipulating objects on screen, including the ability to:

- Select a single, multiple, or all entities for editing with a single command.
- Remove entities from a previous group selection.
- Layer and relayer overlapping elements.
- Copy objects to another region of the same file.
- Copy objects and paste them to a different file.
- Erase or clear the currently selected objects.
- Restore erased objects.
- Undo commands.
- Redo an undone operation.
- Rotate objects or groups interactively from 0 to 359 degrees.
- Mirror or flip selected entities.
- Resize an object by stretching or shrinking either proportionally or non-proportionally.
- Group and ungroup entities so that when one of them is selected, all others are selected automatically. The group can be restored to individual entities.
- Support two transparent drawing layers in a single document.
- Hide or show selected layers of the document.
- Change the drawing orientation from portrait to landscape.
- Snap to grid (selects the displayed gridpoint that is closest to the selection point during object placement and selections).
- Snap to objects.
- Snap to a horizontal or vertical line.
- Align objects (left, center, right, top, middle, bottom).
- Space objects evenly.
- Display dimensions of currently selected object when moving or resizing, and can display the angle of rotation when rotating objects.

# Rulers and Grid Options

WysiDraw provides rulers and grids to aid in drawing objects to scale:

- Rulers and grids can be toggled on and off.
- Users can select the type of ruler/grid scale and select from a variety of gradations for the grid.
- WysiDraw can display a Cartesian grid, which is composed of dots spaced in even increments in both the horizontal and vertical directions.
- Users can select the grid size, the spacing element between displayed grid dots.
- WysiDraw displays the X,Y coordinates of the cursor's position on the screen.

### Clip Art Library

WysiDraw provides several clip art libraries of precreated symbols/pictures. Included are:

- Chemical structures
- Flow chart symbols
- Engineering/architectural symbols
- Piping symbols
- Maps
- Electrical symbols
- Font outlines
- Pop art

# Color and Pattern Support

WysiDraw supports fill patterns and colors. In addition:

- Palettes can be customized with the ability to add colors and edit colors.
- Line colors and fill colors can be specified.
- Twelve styles of fill patterns and borders are available.

# Viewing Options

WysiDraw provides many viewing options, including:

- A zoom feature that allows the user to view a portion of the page at a larger scale. Six zoom levels are available.
- A pan feature that allows the user to view any portion of the page that exceeds the boundaries of the screen by scrolling horizontally or vertically.
- Simultaneous zoom and pan.
- The ability to view a drawing as it will appear on the entire printed page.
- Display multiple independent views of the same document in preview mode.
- View up to five drawings simultaneously on-screen.

# Special Features

WysiDraw provides many other features, including:

- A trace feature for converting bit-mapped images (raster) to vector and then tracing over so that image can be output at a higher resolution
- Support for large drawings that span multiple pages
- Support for expanded memory for storing large drawings
- Automatic backup of drawing when saving
- The ability to create customized libraries of symbols
- A status line that shows the number of objects in the current window and the total available graphics memory

## Import/Export Functions

WysiDraw can import many file types, including HP-GL®, Lotus PIC, Macintosh® PICT, CGM, TEK-TRONIX®, and MDL metafiles.

WysiDraw can export to many file types, including EPS (Encapsulated PostScript), CGM, and HP-GL.

## **HARDWARE REQUIREMENTS**

#### Processors Supported:

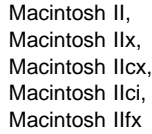

Disk Space Requirements:

Disk space required for installation: 3 Mbytes

Disk space required for use (permanent): 3 Mbytes

These counts refer to the disk space required on the system disk. The sizes are approximate; actual sizes may vary depending on the user's system environment, configuration, and software options.

## Memory Requirements:

The minimum supported memory for this application running in a standalone windowing environment with both the client and server executing on that same system is 4 Mbytes.

# **SOFTWARE REQUIREMENTS**

Macintosh Operating System V6.0

#### **ORDERING INFORMATION**

Software License, Media, and Documentation:

QB-MP4AA-AA RX23 media

# **SOFTWARE LICENSING**

This software is furnished under the licensing provisions of Digital Equipment Corporation's Standard Terms and Condistions. For more information about Digital's licensing terms and policies, contact your local Digital office.

This product is provided with a single-user, personal-use license, giving the user the right to use the software on the single CPU for which the license is issued.

# **SOFTWARE PRODUCT SERVICES**

A variety of service options are available from Digital. For more information, contact your local Digital office.

# **SOFTWARE WARRANTY**

Warranty for this product is provided by Digital with the purchase of a license for the product as defined in the Software Warranty Addendum of this SPD.

The above information is valid at time of release. Please contact your local Digital office for the most up-to-date information.

- ® PostScript is a registered trademark of Adobe Systems Incorporated.
- ® Microsoft is a registered trademark of Microsoft Corporation.
- ® HP-GL is a registered trademark of Hewlett-Packard Company.
- ® Interleaf is a registered trademark of Interleaf, Inc.
- ® Lotus and 1-2-3 are registered trademarks of Lotus Development Corporation.
- ® Macintosh is a registered trademark of Apple Computer, Inc.
- ® TEKTRONIX is a registered trademark of Tektronix, Inc.
- ™ Motif is a trademark of Open Software Foundation, Inc.
- ™ WordPerfect is a trademark of WordPerfect Corp.
- ™ The DIGITAL Logo, CI, DEC, DECstation, DECsystem, MicroVAX, RX50, VAX, VAXcluster, VAXft, VAXserver, VAXstation, and VMS are trademarks of Digital Equipment Corporation.